# NAG Library Function Document

# nag 2d scat interpolant (e01sac)

### <span id="page-0-0"></span>1 Purpose

nag\_2d\_scat\_interpolant (e01sac) generates a two-dimensional surface interpolating a set of scattered data points, using either the method of Renka and Cline or a modification of Shepard's method.

## 2 Specification

#include <nag.h> #include <nage01.h>

void nag\_2d\_scat\_interpolant (Nag\_2d\_Scat\_Method [method](#page-1-0), Integer [m,](#page-1-0) const double [x](#page-1-0)[], const double [y\[](#page-1-0)], const double [f\[](#page-1-0)], Nag\_Scat\_Struct \*[comm,](#page-1-0) Nag\_E01\_Opt \*[optional](#page-2-0), NagError [\\*fail\)](#page-2-0)

# 3 Description

nag\_2d\_scat\_interpolant (e01sac) constructs an interpolating surface  $F(x, y)$  through a set of m scattered data points  $(x_r, y_r, f_r)$ , for  $r = 1, 2, \ldots, m$ , using either a method due to Renka and Cline or a modification of Shepard's method. In the  $(x, y)$  plane, the data points must be distinct. The constructed surface is continuous and has continuous first derivatives.

If  $method = Nag RC$  $method = Nag RC$ , the method due to Renka and Cline is used. This involves firstly creating a triangulation with all the  $(x, y)$  data points as nodes, the triangulation being as nearly equiangular as possible (see [Cline and Renka \(1984\)](#page-1-0)). Then gradients in the x- and y-directions are estimated at node  $r$ , for  $r = 1, 2, \ldots, m$ , as the partial derivatives of a quadratic function of x and y which interpolates the data value  $f_r$ , and which fits the data values at nearby nodes (those within a certain distance chosen by the algorithm) in a weighted least-squares sense. The weights are chosen such that closer nodes have more influence than more distant nodes on derivative estimates at node r. The computed partial derivatives, with the  $f_r$  values, at the three nodes of each triangle define a piecewise polynomial surface of a certain form which is the interpolant on that triangle. See [Renka and Cline \(1984\)](#page-1-0) for more detailed information on the algorithm, a development of that by [Lawson \(1977\).](#page-1-0) The code is derived from [Renka \(1984\)](#page-1-0).

The interpolant  $F(x, y)$  can subsequently be evaluated at n points  $(x_k, y_k)$ , for  $k = 1, 2, \ldots, n$ , inside or outside the domain of the data by a call to nag 2d scat eval (e01sbc). Points outside the domain are evaluated by extrapolation.

If  $method = Nag$  $method = Nag$  Shep, then a modification of Shepard's method is used. The basic Shepard method, described in [Shepard \(1968\),](#page-1-0) interpolates the input data with the weighted mean

$$
F(x, y) = \frac{\sum_{r=1}^{m} w_r(x, y) f_r}{\sum_{r=1}^{m} w_r(x, y)},
$$

where 
$$
w_r(x, y) = \frac{1}{d_r^2}
$$
 and  $d_r^2 = (x - x_r)^2 + (y - y_r)^2$ .

The basic method is global in that the interpolated value at any point depends on all the data, but this function uses a modification due to [Franke and Nielson \(1980\)](#page-1-0), whereby the method becomes local by adjusting each  $w_r(x, y)$  to be zero outside a circle with centre  $(x_r, y_r)$  and some radius  $R_w$ . Also, to improve the performance of the basic method, each  $f_r$  above is replaced by a function  $f_r(x, y)$ , which is a quadratic fitted by weighted least-squares to data local to  $(x_r, y_r)$  and forced to interpolate  $(x_r, y_r, f_r)$ . In this context, a point  $(x, y)$  is defined to be local to another point if it lies within some distance  $R_q$  of it. Computation of these quadratics constitutes the main work done by this part of the function. If there are <span id="page-1-0"></span>less than 5 other points within distance  $R_q$  from  $(x_r, y_r)$ , the quadratic is replaced by a linear function. In cases of rank-deficiency, the minimum norm solution is computed.

You may specify values for  $R_w$  and  $R_q$ , but it is usually easier to choose instead two integers  $N_w$  and  $N_q$ , from which the function will compute  $R_w$  and  $R_q$ . These integers can be thought of as the average numbers of data points lying within distances  $R_w$  and  $R_q$  respectively from each node. Default values are provided, and advice on alternatives is given in [Section 8](#page-3-0).

The interpolant  $F(x, y)$  generated by this function can subsequently be evaluated for n points  $(x_k, y_k)$ , for  $k = 1, 2, \ldots, n$ , in the domain of the data by a call to nag 2d scat eval (e01sbc).

## 4 References

Cline A K and Renka R L (1984) A storage-efficient method for construction of a Thiessen triangulation Rocky Mountain J. Math. 14 119–139

Franke R and Nielson G (1980) Smooth interpolation of large sets of scattered data Internat. J. Num. Methods Engrg. 15 1691–1704

Lawson C L (1977) Software for  $C^1$  surface interpolation *Mathematical Software III* (ed J R Rice) 161–194 Academic Press

Renka R L (1984) Algorithm 624: Triangulation and interpolation of arbitrarily distributed points in the plane ACM Trans. Math. Software 10 440–442

Renka R L and Cline A K (1984) A triangle-based  $C^1$  interpolation method *Rocky Mountain J. Math.* 14 223–237

Shepard D (1968) A two-dimensional interpolation function for irregularly spaced data *Proc. 23rd Nat.* Conf. ACM 517–523 Brandon/Systems Press Inc., Princeton

#### 5 Arguments

1: **method** – Nag\_2d\_Scat\_Method **Input** 

On entry: indicates the method to be used in interpolating the surface.

 $method = Nag RC$ 

The method due to Renka and Cline is used.

 $\mathbf{method} = \mathbf{Nag}$  Shep

A modification of Shepard's method is used.

*Constraint*: **method** = Nag\_RC or Nag\_Shep.

2:  $m - Integer$  Integer Input

On entry: the number of data points,  $m$ .

*Constraint*:  $m \geq 3$ .

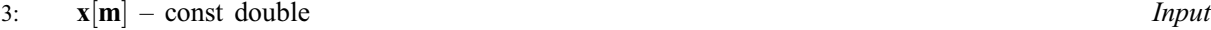

 $4: \mathbf{v}[\mathbf{m}]$  – const double Input

 $5:$  f[m] – const double Input

On entry: the co-ordinates of the rth data point, for  $r = 1, 2, \ldots, m$ . The data points are accepted in any order, but see [Section 8.](#page-3-0)

*Constraint*: Each node must be unique. Additionally for **method** = Nag RC the  $(x, y)$  nodes must not be all collinear.

6: **comm** – Nag\_Scat\_Struct \*  $\qquad \qquad$  0utput

Pointer to a communication structure of type Nag Scat Struct. For **method** = Nag RC, this structure contains the computed triangulation and the estimated partial derivatives at the nodes. For  $method = Nag Shep$ , this structure contains the coefficients of the constructed nodal functions.

<span id="page-2-0"></span>This structure must be passed **unchanged** to the interpolant evaluating function nag 2d scat eval  $(e01$ sbc $).$ 

#### 7: **optional** – Nag E01 Opt  $*$

Pointer to structure of type Nag\_E01\_Opt, which may be used only if **[method](#page-1-0)** = Nag\_Shep. It has the following members:

rnw – double Input/Output

On entry: suitable values for the radii  $R_w$  and  $R_q$ , described in [Section 3](#page-0-0).

Constraints:

```
0 < rnw \leq rng;
```
If this constraint is satisfied then these values are used, otherwise if  $\mathbf{r}\mathbf{n}\mathbf{q} \leq 0$  then suitable values of  $R_w$  and  $R_q$  are computed from other members of this structure, **nw** and nq.

On exit: rnw and rnq contain the actual values of  $R_w$  and  $R_q$  used by nag\_2d\_scat\_interpolant (e01sac).

#### nw – Integer Input/Output

nq – Integer Input/Output

On entry: these are integer values which can be used to compute the radii  $R<sub>w</sub>$  and  $R<sub>q</sub>$ , if you do not wish to supply appropriate values directly, i.e.,  $\mathbf{rnq} \leq 0$ .

Constraints:

 $0 < \mathbf{nw} < \mathbf{na}$ :

If this constraint is satisfied then nag\_2d\_scat\_interpolant (e01sac) computes the appropriate values of the radii  $R_w$  and  $R_q$ . Otherwise, if **optional**  $\rightarrow$  **nq**  $\leq$  0, then **nw** and nq are set to 9 and 18 respectively and these values are used to compute the radii  $R_w$  and  $R_q$ .

On exit: if the values of rnw and rnq as supplied are used for the radii  $R_w$  and  $R_q$  then nw and nq are set to zero, otherwise nw and nq contain the actual values used for computing the radii  $R_w$  and  $R_q$ .

If this structure is supplied as a null pointer (Nag E01 Opt)  $\times$  0, also defined by Nag as E01\_DEFAULT when **[method](#page-1-0)** = Nag Shep, then the default values of  $nw = 9$  and  $nq = 18$  are used to compute the radii.

#### minnq – Integer Output

On exit: the minimum number of data points that lie within radius **rng** of any node, and thus define a nodal function. If minnq is very small (say, less than 5), then the interpolant may be unsatisfactory in regions where the data points are sparse. nag\_2d\_scat\_interpolant (e01sac) generates a warning in this case.

Note that this structure is not referenced when  $\text{method} = \text{Nag RC.}$  $\text{method} = \text{Nag RC.}$  $\text{method} = \text{Nag RC.}$  It should however be specified as E01\_DEFAULT.

#### 8: **fail** – NagError \* Input/Output

The NAG error argument (see Section 3.6 in the Essential Introduction).

#### 6 Error Indicators and Warnings

# NE\_ALL\_DATA\_COLLINEAR

On entr[y](#page-1-0), all the  $(x,y)$  $(x,y)$  $(x,y)$  pairs are collinear. Consider specifying **[method](#page-1-0)** = Nag. Shep or using a onedimensional interpolating function nag\_1d\_spline\_interpolant (e01bac).

rnq – double Input/Output

#### <span id="page-3-0"></span>NE\_ALLOC\_FAIL

Dynamic memory allocation failed.

#### NE\_BAD\_PARAM

On entry, argument [method](#page-1-0) had an illegal value.

#### NE\_DATA\_NOT\_UNIQUE

On entry, each data pair is not unique since data points  $(\mathbf{x}[\langle value \rangle], \mathbf{y}[\langle value \rangle])$  and  $\mathbf{x}[\langle value \rangle], \mathbf{y}[\langle value \rangle]$  are identical and equal to  $(\langle value \rangle, \langle value \rangle).$ 

### NE\_INT\_ARG\_LT

On entry,  $\mathbf{m} = \langle value \rangle$  $\mathbf{m} = \langle value \rangle$  $\mathbf{m} = \langle value \rangle$ . Constraint:  $m \geq 3$  $m \geq 3$ .

#### NE\_NUM\_PARAM\_INVALID

On entry, either or both of **optional**  $\rightarrow$ **nq** and **optional**  $\rightarrow$ **nw** are invalid, optional  $\rightarrow$  nq =  $\langle value \rangle$  and optional  $\rightarrow$  nw =  $\langle value \rangle$ . optional  $\rightarrow$  nq and optional  $\rightarrow$  nw must satisfy the following constraints:  $0 <$  optional  $\rightarrow$  nw  $\le$  optional  $\rightarrow$  nq.

### NE\_RAD\_PARAM\_INVALID

On entry, either or both of **optional**  $\rightarrow$  rnq and **optional**  $\rightarrow$  rnw are invalid, optional  $\rightarrow$  rnq =  $\langle value \rangle$  and optional  $\rightarrow$  rnw =  $\langle value \rangle$ . optional  $\rightarrow$  rnq and optional  $\rightarrow$  rnw must satisfy the following constraints:  $0.0 <$  optional  $\rightarrow$  rnw  $\leq$  optional  $\rightarrow$  rnq.

#### NW\_SPARSE\_DATA\_FIT

The minimum number of data points  $\langle value \rangle$  that lie within the radius **optional**  $\rightarrow$  **rnq** of any node is small enough to indicate that the interpolant may be unsatisfactory in regions where the data points are sparse. Current values of other relevant arguments (available as members of the structure [optional](#page-2-0), if this has been defined) are optional  $\rightarrow$  rnq =  $\langle value \rangle$ , optional  $\rightarrow$  rnw =  $\langle value \rangle$ , optional  $\rightarrow$  nq =  $\langle value \rangle$ , optional  $\rightarrow$  nw =  $\langle value \rangle$ .

# 7 Accuracy

On successful exit, the computational errors should be negligible in most situations but you should always check the computed surface for acceptability, by drawing contours for instance. The surface always interpolates the input data exactly.

# 8 Further Comments

If [method](#page-1-0)  $=$  Nag<sub>RC</sub>, the time taken for a call of nag 2d scat interpolant (e01sac) is approximately proportional to the number of data points, m. The function is more efficient if, before entry, the values in [x](#page-1-0), [y](#page-1-0), [f](#page-1-0) are arranged so that the [x](#page-1-0) array is in ascending order.

If [method](#page-1-0) = Nag\_Shep, the time taken for a call of nag\_2d scat\_interpolant (e01sac) is also approximately proportional to the number of data points, m, provided that  $N_q$  is of the same order as its default value (18). However, if  $N_q$  is increased so that the method becomes more global, the time taken becomes approximately proportional to  $m^2$ .

In particular, when **[method](#page-1-0)** = Nag\_Shep, note first that the radii  $R_w$  and  $R_q$ , described in [Section 3](#page-0-0), are computed as  $\frac{D}{2}$  $\frac{1}{N_w}$ m r and  $\frac{D}{2}$  $\overline{N_q}$ m  $\mathbb{R}^n$ respectively, where  $D$  is the maximum distance between any pair of data points.

Default values  $N_w = 9$  and  $N_q = 18$  work quite well when the data points are fairly uniformly distributed. However, for data having some regions with relatively few points or for small datasets  $(m < 25)$ , a larger value of  $N_w$  may be needed. This is to ensure a reasonable number of data points within a distance  $R_w$  of each node, and to avoid some regions in the data area being left outside all the discs of radius  $R_w$  on which the weights  $w_r(x, y)$  are nonzero. Maintaining  $N_a$  approximately equal to  $2N_w$  is usually an advantage.

Note however that increasing  $N_w$  and  $N_q$  does not improve the quality of the interpolant in all cases. It does increase the computational cost and makes the method less local.

At the end of the program, especially before any repeated call to nag\_2d\_scat\_interpolant (e01sac), the function nag\_2d\_scat\_free  $(e01szc)$  must be called with the [comm](#page-1-0)unication structure comm as the argument in order to free the memory previously allocated to the pointer members of [comm](#page-1-0).

#### 9 Example

This program reads in a set of 30 data points and calls nag\_2d\_scat\_interpolant (e01sac) to construct an interpolating surface. It then calls nag\_2d\_scat\_eval (e01sbc) to evaluate the interpolant at a sample of points on a rectangular grid. The two methods described in [Section 3](#page-0-0) are used in the construction of the interpolating surface and the subsequent evaluation of the interpolant.

Note that this example is not typical of a realistic problem: the number of data points would normally be larger, and the interpolant would need to be evaluated on a finer grid to obtain an accurate plot, say.

#### 9.1 Program Text

```
/* nag_2d_scat_interpolant (e01sac) Example Program.
 *
 * Copyright 1996 Numerical Algorithms Group.
 *
* Mark 4, 1996.
 * Mark 8 revised, 2004.
*/
#include <nag.h>
#include <nagx04.h>
#include <stdio.h>
#include <nag_stdlib.h>
#include <nage01.h>
int main(int argc, char *argv[])
{
 FILE *fpin, *fpout:
 Integer exit_status = 0, i, isel, j, m, n, nx, ny;
 NagError fail;
 Nag_2d_Scat_Method method;
 Nag_E01_Opt optional;
 Nag_Scat_Struct comm;
 double *f = 0, *f = 0, *f = 0, *f = 0, *f = 0, *f = 0, *f = 0, *f = 0, *f = 0, yhi, ylo;
                     *y = 0, yhi, ylo;
 INIT_FAIL(fail);
  /* Check for command-line IO options */
  fpin = nag_example_file_io(argc, argv, "-data", NULL);
  fpout = nag_example_file_io(argc, argv, "-results", NULL);
 fprintf(fpout, "nag_2d_scat_interpolant (e01sac) Example Program Results\n");
  /* Skip heading in data file */
 fscanf(fpin, "%*[^\n]");
  /* Input the number of nodes. */
 fscanf(fpin, "%ld", &m);
  if (m \ge 3){
      if (!(f = NAG\_ALLOC(m, double)) ||!(x = NAG\_ALLOC(m, double)) ||
          !(y = NAGALLOC(m, double))){
```

```
fprintf(fpout, "Allocation failure\n");
        ext{exists} = -1;goto ENDL;
      }
  }
else
  {
    fprintf(fpout, "Invalid m.\n");
    exit_status = 1;return exit_status;
 }
/* Input the nodes (x, y) and heights, f. */
for (i = 0; i < m; ++i)fscanf(fpin, "%lf%lf%lf", &x[i], &y[i], &f[i]);
for (isel = 1; isel \leq 2; ++isel)
  {
    /* Select the method of interpolation. */if (isel == 1)method = NagRC;else
      method = NagShep;if (method == Naq_RC)
      {
        fprintf(fpout, "\nExample 1: Surface interpolation by method "
                "of Renka and Cline.\n\n");
        /*
         * Generate the triangulation and gradients using the selected
         * method.
         */
        /* nag_2d_scat_interpolant (e01sac).
         * A function to generate a two-dimensional surface
         * interpolating a set of data points, using either the
         * method of Renka and Cline or the modified Shepard's
         * method
         */
        nag_2d_scat_interpolant(method, m, x, y, f, &comm, (Nag_E01_Opt *) 0,
                                 &fail);
        if (fail.code != NE_NOERROR)
          {
            fprintf(fpout,
                    "Error from nag_2d_scat_interpolant (e01sac).\n%s\n",
                    fail.message);
            exit_status = 1;goto END;
          }
      }
    else if (method == Naq Shep)\mathcal{L}fprintf(fpout, "\n\nExample 2: Surface interpolation by modified "
                "Shepard's method.\n\n");
        /* Compute the nodal function coefficients. */
        optional.nq = 24;
        optional.nw = 12;optional.rnq = -1.0;/* nag_2d_scat_interpolant (e01sac), see above. */
        nag_2d_scat_interpolant(method, m, x, y, f, &comm, &optional, &fail);
        if (fail.code != NE_NOERROR)
          {
            fprintf(fpout,
                    "Error from nag_2d_scat_interpolant (e01sac).\n%s\n",
                    fail.message);
            exit status = 1;
            goto END;
          }
        fprintf(fpout, " optional.rnw =%8.2f optional.rnq =%8.2f\n\n",
                optional.rnw, optional.rnq);
```
}

{

if  $(nx \geq 1$  & any  $\geq 1$ )

```
fprintf(fpout, " minimum number of data points that lie within "
                "radius optional.rnq =%3ld\n", optional.minnq);
     /* Input the domain for evaluating the interpolant. */
     fscanf(fpin, "%ld%lf%lf", &nx, &xlo, &xhi);
     fscanf(fpin, "%ld%lf%lf", &ny, &ylo, &yhi);
        if (!(pf = NAG\_ALLOC(nx * ny, double)) ||!(px = NAG_ALLOC(nx*ny, double)) ||
e01 – Interpolation e01sac
```

```
!(py = NAG_ALLOC(nx * ny, double))){
        fprintf(fpout, "Allocation failure\n");
        exit_status = -1;
        goto END;
      }
  }
else
  {
    fprintf(fpout, "Invalid nx or ny.\n");
    exit_status = 1;
   return exit_status;
 }
/*
 * Evaluate the interpolant on a rectangular grid at nx*ny points
 * over the domain (xlo to xhi) x (ylo to yhi).
 */
n = 0;
for (j = 0; j < ny; ++j){
    for (i = 0; i < nx; ++i){
        px[i+nx* j] = ((double)(nx-i-1) / (nx-1)) * xlo +((double)(i) / (nx-1)) * xhi;py[i+nx*j] = ((double)(ny-j-1) / (ny-1)) * ylo +
                     ((double)(j) / (ny-1)) * yhi;++n:}
  }
if (method == NaqRC)
  {
    /* nag_2d_scat_eval (e01sbc).
     * A function to evaluate, at a set of points, the
     * two-dimensional interpolant function generated by
    * nag_2d_scat_interpolant (e01sac)
     */
    nag_2d_scat_eval(&comm, n, px, py, pf, &fail);
    if (fail.code != NE_NOERROR)
      {
        fprintf(fpout, "Error from nag_2d_scat_eval (e01sbc).\n%s\n",
                fail.message);
        exit_status = 1;goto END;
      }
  }
else if (method == Nag_Shep)
  {
    /* nag_2d_scat_eval (e01sbc), see above. */
   nag_2d_scat_eval(&comm, n, px, py, pf, &fail);
  }
fprintf(fpout, "\n);
for (i = 0; i < nx; i++)fprintf(fpout, "%8.2f", px[i]);
fprintf(fpout, "\n y\n");
for (i = ny-1; i >= 0; --i)
  {
    fprintf(fpout, "%8.2f ", py[nx * i]);
    for (j = 0; j < nx; j++)fprintf(fpout, "%8.2f", pf(nx * i + j);
    fprintf(fpout, "\n\times");
```

```
}
END:
     /* Free the memory allocated to the pointers in structure comm. */
     /* nag_2d_scat_free (e01szc).
      * Freeing function for use with nag_2d_scat_eval (e01sbc)
      */
     nag_2d_scat_free(&comm);
      if (pf) NAG_FREE(pf);
      if (px) NAG_FREE(px);
     if (py) NAG_FREE(py);
   }
ENDL:
 if (fpin != stdin) fclose(fpin);
 if (fpout != stdout) fclose(fpout);
 if (f) NAG_FREE(f);
 if (x) NAG_FREE(x);
 if (y) NAG_FREE(y);
 return exit_status;
}
```
#### 9.2 Program Data

nag\_2d\_scat\_interpolant (e01sac) Example Program Data  $\overline{30}$ 

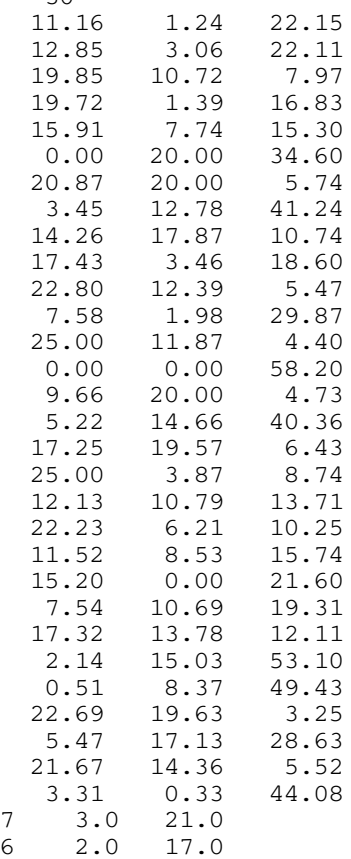

#### 9.3 Program Results

nag\_2d\_scat\_interpolant (e01sac) Example Program Results

Example 1: Surface interpolation by method of Renka and Cline.

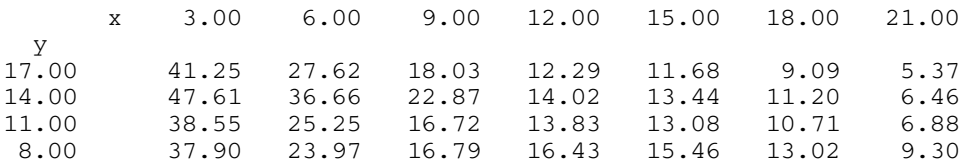

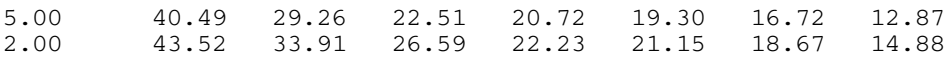

Example 2: Surface interpolation by modified Shepard's method.

optional.rnw = 9.49 optional.rnq = 13.42 minimum number of data points that lie within radius optional.rnq = 7 x 3.00 6.00 9.00 12.00 15.00 18.00 21.00  $\frac{y}{17.00}$ 17.00 40.23 27.72 21.23 14.59 12.00 9.43 5.46<br>14.00 46.96 37.37 23.74 14.67 13.25 11.29 6.26 14.67 13.25 11.29 6.26<br>13.78 12.60 10.39 7.03 11.00 39.42 25.42 16.32 13.78 12.60 10.39 7.03 8.00 37.50 22.36 18.57 15.63 15.55 13.05 9.69 5.00 41.25 31.76 24.74 21.17 18.93 16.83 12.65 2.00 44.58 34.35 26.47 22.27 20.98 18.69 15.06